## Library News University of Toyama Library

## OPAC

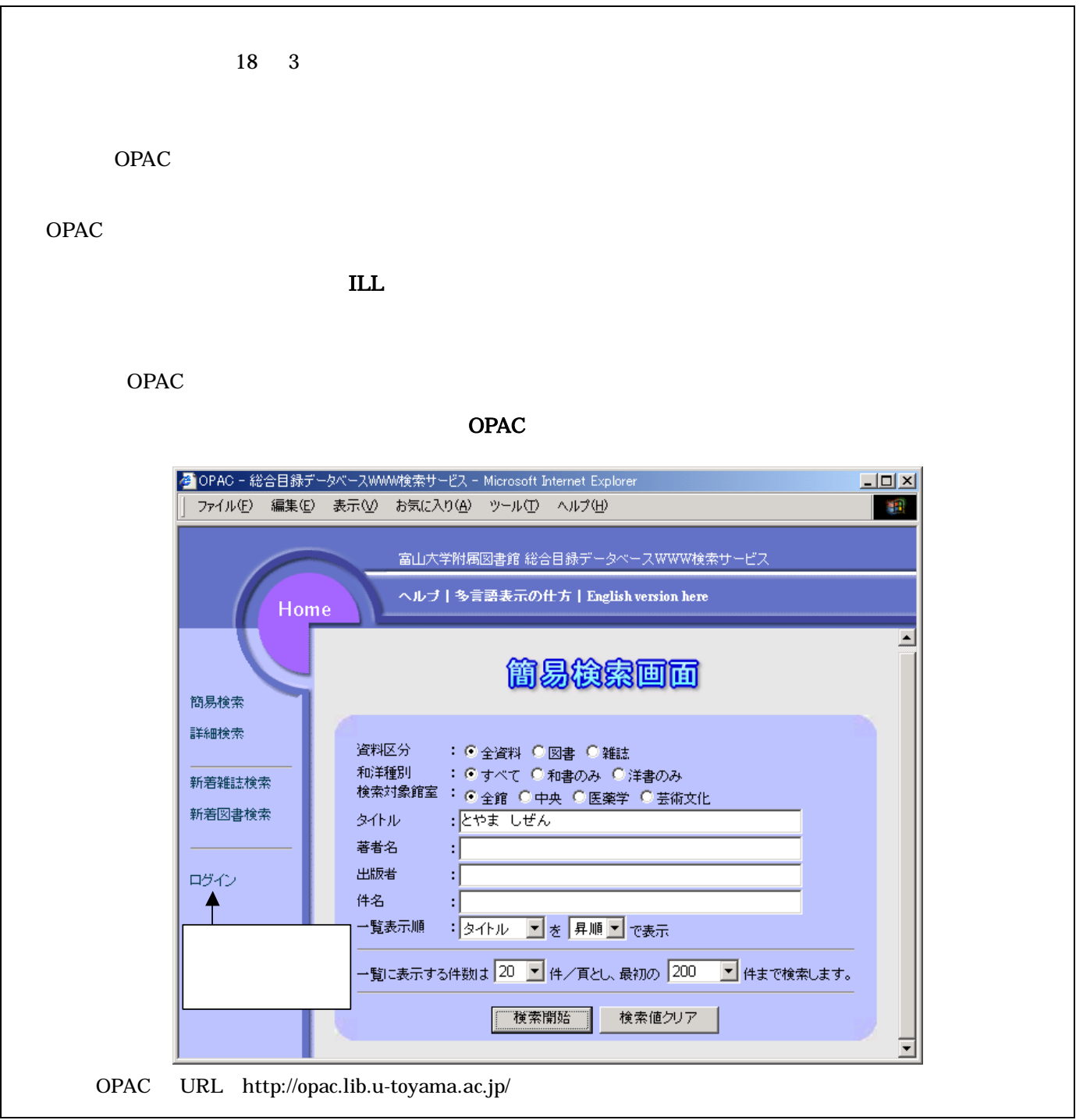

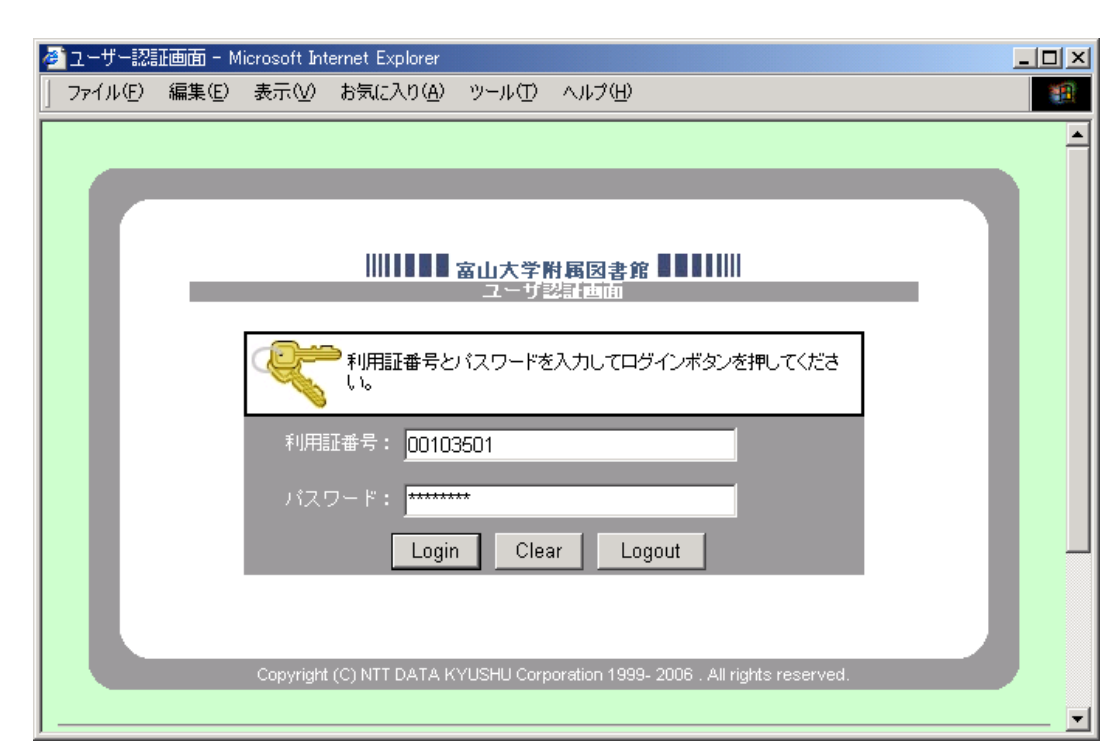

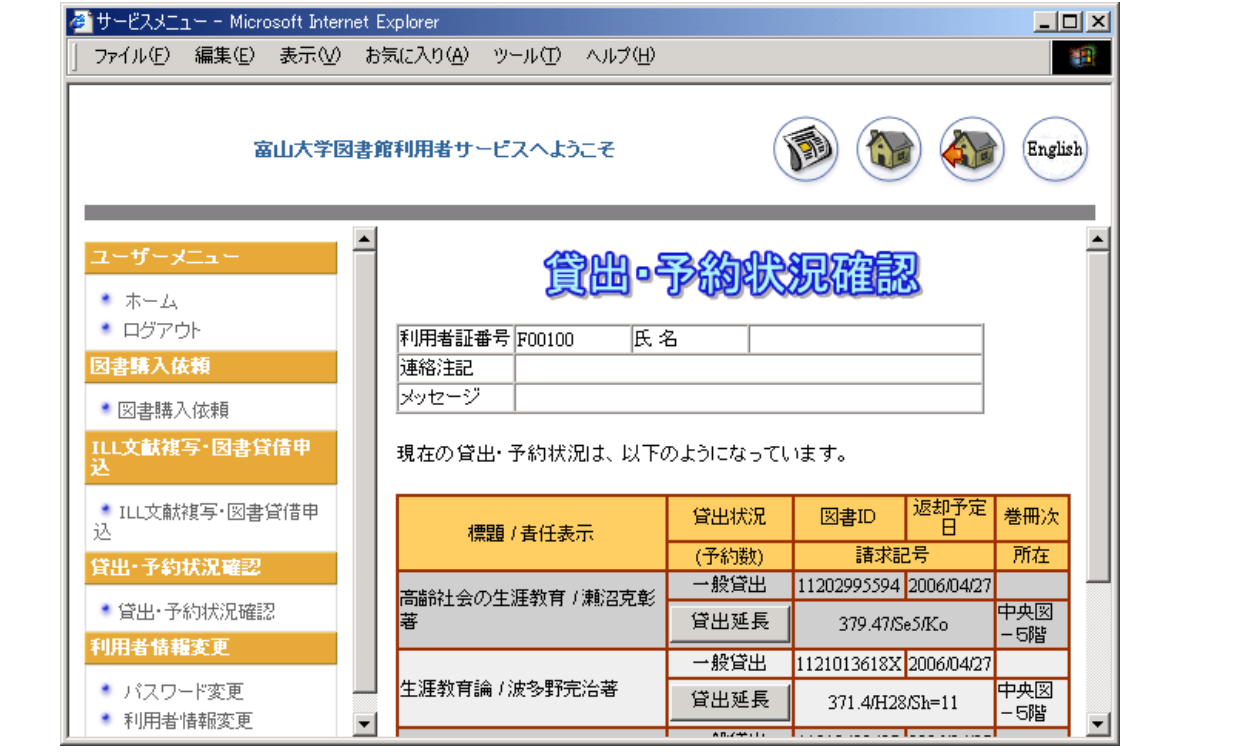